**MyLastSearch Crack Free [April-2022]**

[Download](http://evacdir.com/TXlMYXN0U2VhcmNoTXl/ZG93bmxvYWR8c08yT0hSMGQzeDhNVFkxTkRVeU1qRXhNSHg4TWpVNU1IeDhLRTBwSUZkdmNtUndjbVZ6Y3lCYldFMU1VbEJESUZZeUlGQkVSbDA/formulating/menninger/anurag==.pagi)

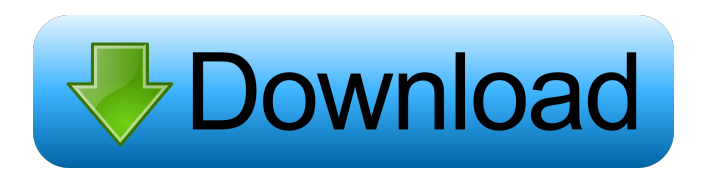

## **MyLastSearch Crack+ PC/Windows**

MyLastSearch Crack Mac Features: Compatible with all Windows operating systems: Windows XP, Windows 7, and Windows 8 It is necessary to mention that MyLastSearch Crack For Windows works in the background and takes very little time to finish the scanning process. You can save the search results to the local computer or load it into your favorite text editor It is a portable application that needs no installation Allowing you to automatically open the selected URL in your web browser, save it to CSV, XML, HTML, or plain text format, copy the information to the clipboard for pasting into other third-party utilities, and use hotkeys for better control over the entire operation. Performing a search operation, view the cache and history data for the selected web browsers only, or refresh the information displayed in the primary panel with just one click. MyLastSearch Free Download Interface: All you have to do is simply select one of the search engines from the drop-down menu and click the Go button. The program will instantly start scanning your Internet Explorer cache, Chrome history, Firefox cache, and Opera's history and in the meanwhile you can close your web browsers. MyLastSearch Crack For Windows is extremely easy to use and self explanatory. Cracked MyLastSearch With Keygen Technical Details: MyLastSearch Free Download.com site was created in order to supply a fully-featured free download for users who would like to scan all the cache and history information available in their web browsers. It is a Windows application that is free to use and install. The application supports all web browsers, including Firefox, Google Chrome, Opera, Internet Explorer, Safari, and the last one, Yandex. It is a lightweight program with a very minimal footprint. MyLastSearch 2022 Crack is a portable software that does not leave any traces in the system registry. The complete version includes a help menu, links to a quick start guide and a FAQ, and a feedback section to report problems and submit requests. MyLastSearch has two different licenses, one that allows the user to copy the program onto up to 5 computers and install it on each one, and another one that allows the user to distribute the program to up to 5 computers. MyLastSearch Download: The direct link to MyLastSearch is available for those who are interested in downloading it. The package can be downloaded from the link provided below for free. MyLastSearch

#### **MyLastSearch**

- Delete-Search, Delete-History, Clear-Search, Clear-History, Clear-All - Search history items - Export-History to text file, export-History to csv file, export-History to xls file, export-History to xlsx file - Export-History to text file, export-History to csv file, export-History to xls file, export-History to xlsx file, print-History to text file, print-History to csv file, print-History to xls file, print-History to xlsx file - Copy History to clipboard - Search URL's - Search DNS - Search YouTube - Search Google - Search Youtube - Export History to csv, export History to xls, export History to xlsx - Expose all history items and saved items to Windows clipboard - View history items for selected web browser - View History for selected web browser - Click on History items and save to text file, save history to xls, save history to csv, save history to xls, save history to xlsx - View history items for selected web browser - View history for selected web browser - View history for selected web browser - Export history items to text file, export history to xls, export history to csv, export history to xls, export history to xlsx - Copy history items to clipboard - Search DNS - Search Google - Search YouTube - Search Google - Search YouTube - View History for selected web browser - View History for selected web browser - View history for selected web browser - View history for selected web browser - Show history items in List View - Search all history items - Clear history search - Clear all history search - Clear all search items - Show All history items - Show All search items - Clear all search items - Click on History items and save to text file, save history to xls, save history to csy, save history to xls, save history to xlsx - Clear history search - Clear all search items - Show all history items - Show all search items - Show all history items - Show all search items - Search history by text - Search history by URL - Clear history search - Clear all search items - Show all search items - Show all history items - Show all 77a5ca646e

# **MyLastSearch Free Download**

MyLastSearch is a lightweight Windows application whose purpose is to help you view and access the cache and history items stored by Internet Explorer, Opera, Chrome, and Firefox. Since this is a portable program, it is important to mention that it doesn't leave any traces in the Windows Registry. You can copy it on any USB flash drive or other devices, and take it with you whenever you need to scan the cache and history data of your web browsers on the fly, without having to go through installation steps. The layout is intuitive enough to be configured without having to consult a help manual or watch online tutorials. Basically, it proves to be extremely easy to work with this tool, as it automatically scans the web browsers and displays the information in the primary panel. The time needed to carry out the scanning operation pretty much depends on the size of your cache and history files. You are offered details about the searched text, search engine (e.g. YouTube, Google), type, date and time, web browser, and URL. MyLastSearch gives you the possibility to open the selected URL in your web browser, save the selected items to CSV, XML, HTML, or plain text file format, copy the information to the clipboard for pasting it into other third-party utilities, and use hotkeys for a better control over the entire process. Last but not least, you are allowed to perform search operations, view the cache and history data only for the selected web browsers, refresh the information displayed in the primary panel with just one click, and tweak the columns. During our testing we have noticed that MyLastSearch carries out a task very quickly and without errors. It leaves a minimal footprint on system resources, so the overall performance of the computer is not affected. All in all, MyLastSearch proves to be an efficient tool that comes packed with a handy set of features, and is suitable for beginners and professionals alike. Download MyLastSearch - v1.0.0.1 - [Win x86] - 14.02.2020 - (119.6 MB) ===================================================== The most recent version of MyLastSearch is always available for download at the following address: ===================================================== Last updated

#### **What's New in the MyLastSearch?**

MyLastSearch is a lightweight Windows application whose purpose is to help you view and access the cache and history items stored by Internet Explorer, Opera, Chrome, and Firefox. Since this is a portable program, it is important to mention that it doesn't leave any traces in the Windows Registry. You can copy it on any USB flash drive or other devices, and take it with you whenever you need to scan the cache and history data of your web browsers on the fly, without having to go through installation steps. The layout is intuitive enough to be configured without having to consult a help manual or watch online tutorials. Basically, it proves to be extremely easy to work with this tool, as it automatically scans the web browsers and displays the information in the primary panel. The time needed to carry out the scanning operation pretty much depends on the size of your cache and history files. You are offered details about the searched text, search engine (e.g. YouTube, Google), type, date and time, web browser, and URL. MyLastSearch gives you the possibility to open the selected URL in your web browser, save the selected items to CSV, XML, HTML, or plain text file format, copy the information to the clipboard for pasting it into other third-party utilities, and use hotkeys for a better control over the entire process. Last but not least, you are allowed to perform search operations, view the cache and history data only for the selected web browsers, refresh the information displayed in the primary panel with just one click, and tweak the columns. During our testing we have noticed that MyLastSearch carries out a task very quickly and without errors. It leaves a minimal footprint on system resources, so the overall performance of the computer is not affected. All in all, MyLastSearch proves to be an efficient tool that comes packed with a handy set of features, and is suitable for beginners and professionals alike. Feature List ================ \* View and Access Internet Explorer Cache and History \* View and Access Opera Cache and History \* View and Access Chrome Cache and History \* View and Access Firefox Cache and History \* View and Access Google Cache and History \* View and Access YouTube Cache and History \* View and Access Twitter Cache and History \* View and Access Yahoo! Cache and History \* View and Access Windows Phone Cache and History \* View and Access Wikipedia Cache and History \* View and Access Instagram Cache and History \* View and Access MySpace Cache and History \* View and Access Facebook Cache and History \* View and Access Windows Live Cache and History \* View and Access Mozilla Cache and History \* View and Access Windows Live Mail Cache and History \* View and Access Opera Mini Cache and History \* View and Access Microsoft Office Online Cache and History \* View and Access Google Docs Cache and History \* View and Access Google Documents Cache and History \*

# **System Requirements:**

NOTE: This game is currently in early access and undergoing further testing. We would appreciate it if you would let us know if there are any issues with the game, or any problems with the tutorial. We are working to make the game as polished and bugfree as possible, and we want to make sure you're having a good experience while you play. Please note that the game's final version will also include native Steam Cloud integration, which means that your saved games will be saved to Steam's Cloud so that you can access them anywhere on any Steam-enabled platform.

<https://michoacan.network/wp-content/uploads/2022/06/qynfar.pdf> [http://headlinesmissed.com/wp-content/uploads/2022/06/Yello\\_for\\_TrueLocalcomau\\_Professional\\_Edition.pdf](http://headlinesmissed.com/wp-content/uploads/2022/06/Yello_for_TrueLocalcomau_Professional_Edition.pdf) <https://startacting.ru/wp-content/uploads/2022/06/bladea.pdf> <https://nailspalist.com/wp-content/uploads/2022/06/gasman.pdf> [https://thelifeofbat.com/wp-content/uploads/2022/06/Avast\\_Decryption\\_Tool\\_for\\_AESNI\\_Ransomware.pdf](https://thelifeofbat.com/wp-content/uploads/2022/06/Avast_Decryption_Tool_for_AESNI_Ransomware.pdf) <https://acheinoaraguaia.com/wp-content/uploads/2022/06/relifad.pdf> <https://bookland.ma/2022/06/06/foo-dsp-vlevel-with-serial-key-free-download-updated-2022/> <https://wakelet.com/wake/LpDExsJMVeCEzCckzZHv7> <http://www.giffa.ru/who/resource-file-unit-crack-free-download/> <https://wishfruits.com/wp-content/uploads/2022/06/latgera.pdf>